**indexnot()** — Find byte not in list

[Description](#page-0-0) [Syntax](#page-0-1) [Conformability](#page-0-2) [Diagnostics](#page-0-3) [Also see](#page-0-4)

### <span id="page-0-0"></span>**Description**

indexnot  $(s_1, s_2)$  returns the position of the first byte of  $s_1$  not found in  $s_2$ , or it returns 0 if all bytes of  $s_1$  are found in  $s_2$ . Note that a Unicode character may contain multiple bytes. Use  $\text{strlen}()$ or [ustrlen\(\)](https://www.stata.com/manuals/m-5ustrlen.pdf#m-5ustrlen()) to check if  $s_1$  or  $s_2$  has more bytes than its number of Unicode characters.

## <span id="page-0-1"></span>**Syntax**

*real matrix* indexnot(*string matrix s*1, *string matrix s*2)

## <span id="page-0-2"></span>**Conformability**

indexnot $(s_1, s_2)$ :  $s_1$ :  $r_1 \times c_1$  $s_2$ :  $r_2 \times c_2$ ,  $s_1$  and  $s_2$  r-conformable *result*: max $(r_1, r_2) \times \max(c_1, c_2)$ 

# <span id="page-0-3"></span>**Diagnostics**

<span id="page-0-4"></span>indexnot( $s_1$ ,  $s_2$ ) returns 0 if all bytes of  $s_1$  are found in  $s_2$ .

## **Also see**

[M-4] **[String](https://www.stata.com/manuals/m-4string.pdf#m-4String)** — String manipulation functions

Stata, Stata Press, and Mata are registered trademarks of StataCorp LLC. Stata and Stata Press are registered trademarks with the World Intellectual Property Organization of the United Nations. StataNow and NetCourseNow are trademarks of StataCorp LLC. Other brand and product names are registered trademarks or trademarks of their respective companies. Copyright (c) 1985–2023 StataCorp LLC, College Station, TX, USA. All rights reserved.

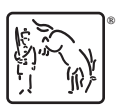

For suggested citations, see the FAQ on [citing Stata documentation](https://www.stata.com/support/faqs/resources/citing-software-documentation-faqs/).